## SAP ABAP table /ASU/SSMFOLDRCND {ASU SSM Tree Folder: assigned ASU step conditions}

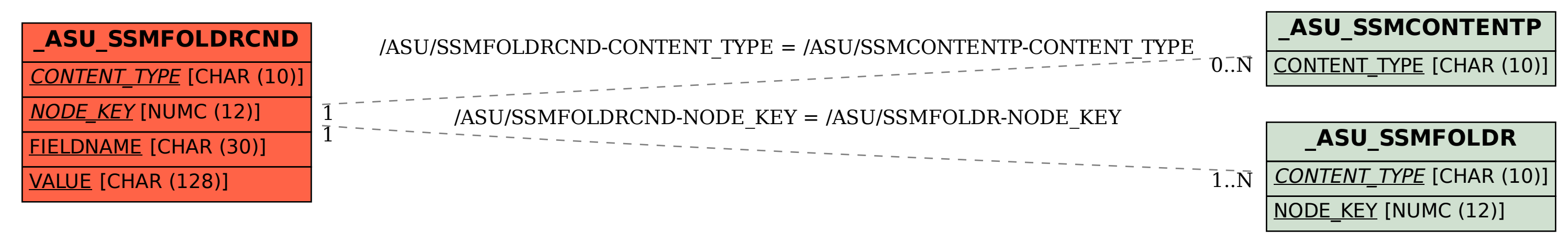